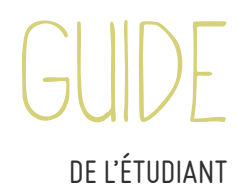

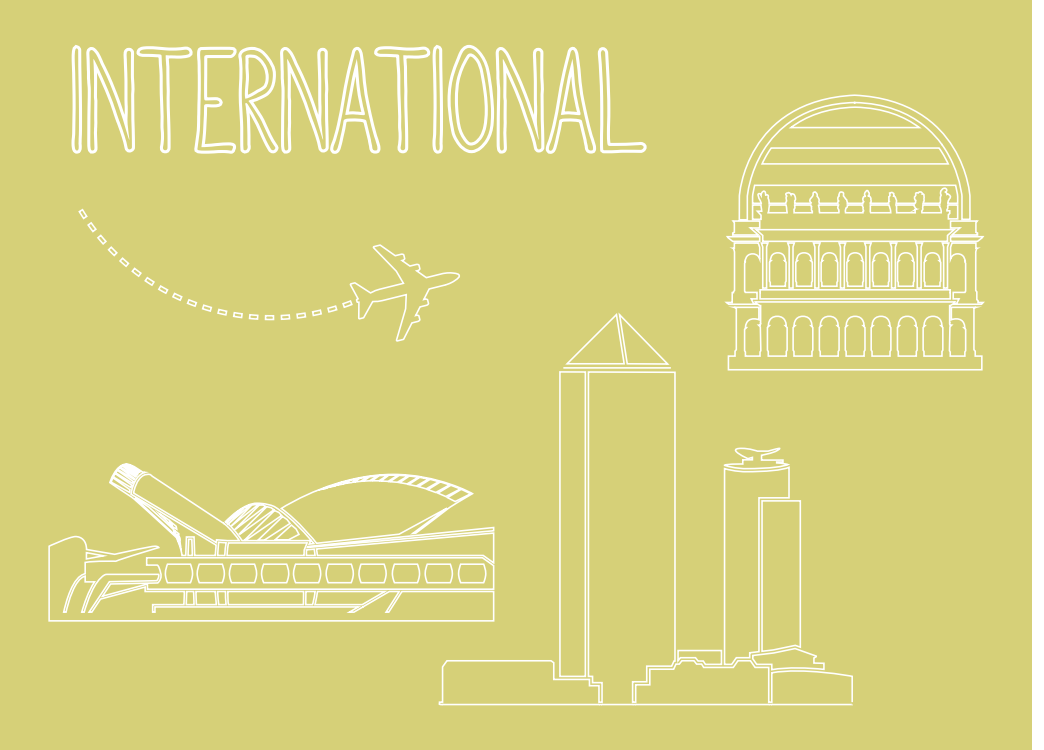

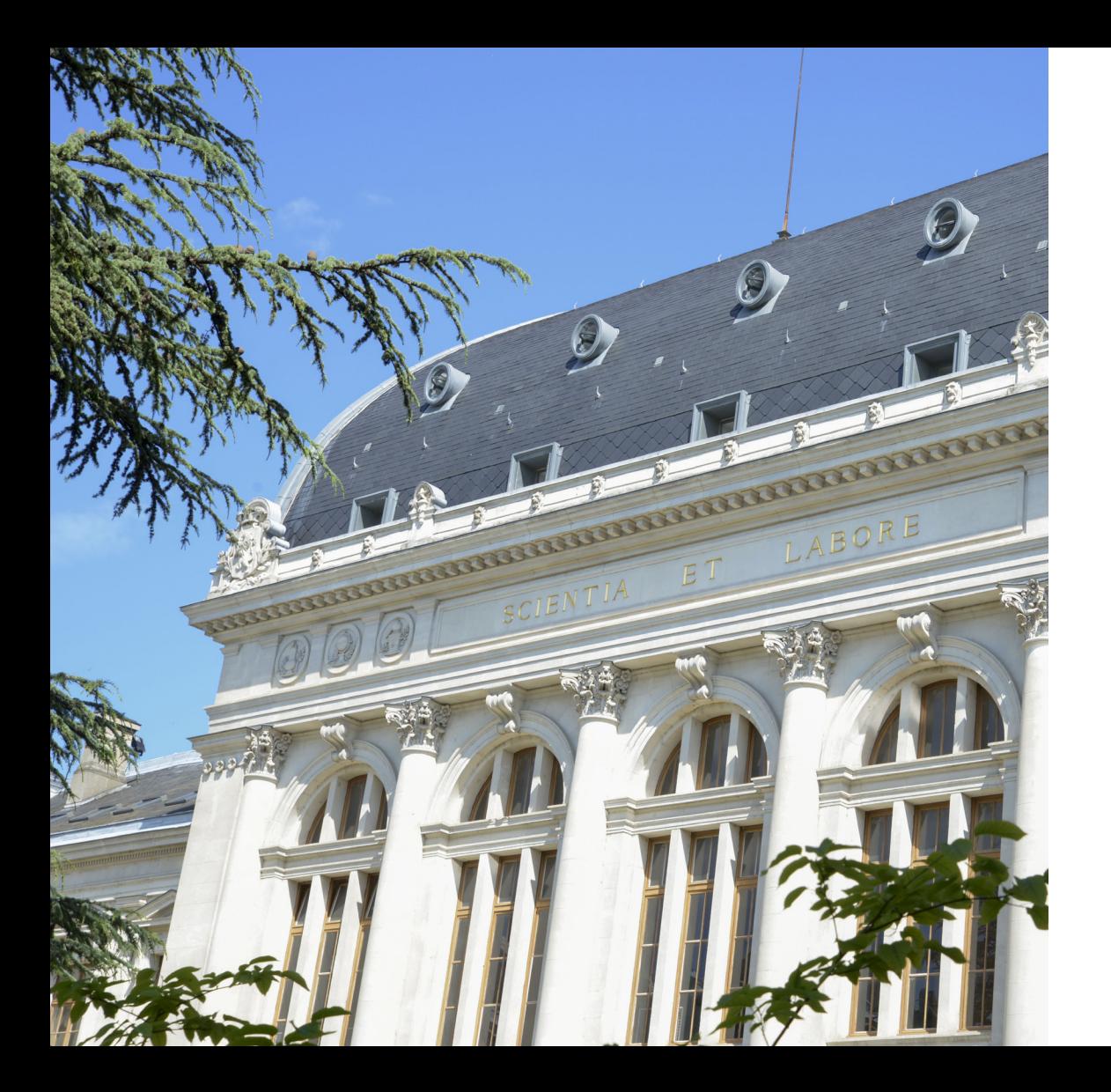

# Chères et chers étudiant(e)s,

Bienvenue à Lyon 2 ! Vous avez fait un excellent choix !

Nous sommes ravis de vous compter parmi nous pour un semestre, ou pour une année. La présence de très nombreux étudiants de nationalités diverses et de langues maternelles variées sur nos campus et dans nos cours est une source de richesse pour notre Université. Nous espérons que vous vous sentirez rapidement chez vous ici, dans une Université qui compte près de 28 000 étudiants, dont 5 040 étrangers, en et hors échange. Vous allez découvrir toute la gamme des formations que nous proposons, de l'anthropologie au tourisme, en passant par les langues, le droit ou encore la musicologie, pour n'en citer qu'une fraction.

Pour vous aider à rapidement vous sentir chez nous, nous avons créé ce guide. Il contient toutes les informations dont vous aurez besoin pour vous permettre de vous intégrer rapidement : comment ouvrir un compte bancaire, comment louer un vélo à Lyon, comment trouver les cours qui vous intéressent, comment fonctionnent les bibliothèques, et plein d'autres renseignements utiles. Mais un guide écrit n'est rien s'il n'y pas des personnes en chair et en os. Et là aussi, nous vous proposerons des activités et des sorties, par le biais d'Alter Ego, nous organiserons des rencontres avec des étudiants français, nous serons là pour que votre séjour à Lyon 2 reste un très beau souvenir. Étudiez bien, amusezvous bien, profitez de tout ce que Lyon 2 peut vous offrir. Passez un excellent semestre, ou une excellente année, ou parcours universitaire.

# **Jim Walker**

Vice-Président en charge des Relations Internationales

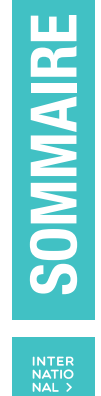

# **ARRIVER À LYON**

**ÉTUDIER À LYON 2**

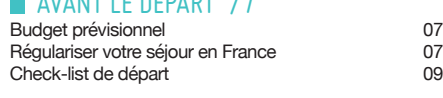

 $AVANT$  LE DÉPART  $/7$ 

# $S$ F LOGER /9

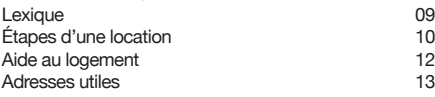

BIENVENUE À L'UNIVERSITÉ

# LUMIÈRE LYON 2 /14

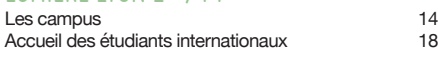

# **INFORMATIONS PÉDAGOGIQUES /21**

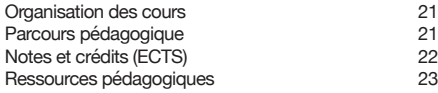

# OUTILS À DISPOSITION DES ÉTUDIANTS /24

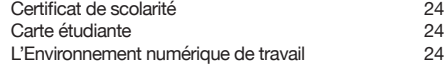

# SERVICES À L'UNIVERSITÉ /26

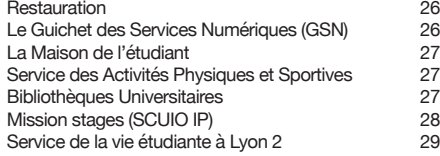

# **LA VIE QUOTIDIENNE À LYON**

# SE DÉPLACER /29

Dans Lyon 29<br>
En France 30 En France

# SE SOIGNER /31 SUMPPS 31<br>Consulter un médecin de la partie de la partie de la partie de la partie de la partie de la partie de la part<br>31 Consulter un médecin<br>
Les assurances maladies<br>
32 Les assurances maladies SERVICES UTILES /33

#### Banques 33<br>
La poste 33<br>
33 La poste 33<br>Internet 34 Internet 34<br>Téléphone 35 Téléphone 35<br>Photocopies / COREP 35 Photocopies / COREP 35 Numéros utiles

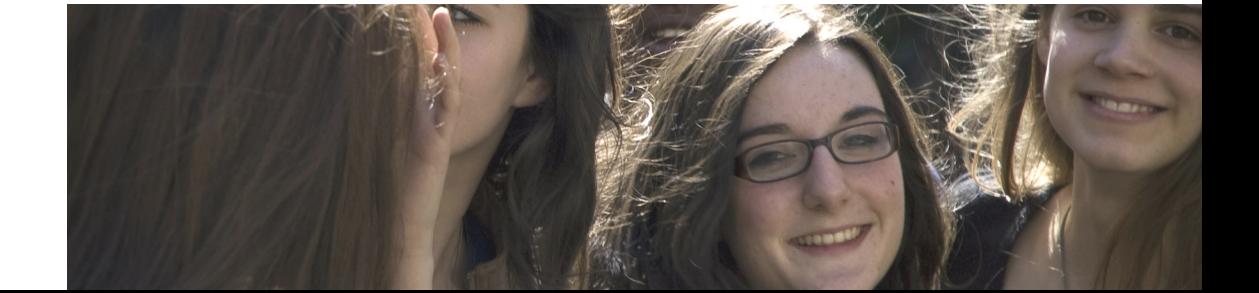

4

# **PRÉAMBULE**

Ce guide a été conçu pour vous accompagner au mieux dans votre expérience universitaire à Lyon, en tant qu'étudiant international. Vous trouverez ainsi dans sa première partie toutes les informations nécessaires pour préparer au mieux votre arrivée et votre installation en France.

La seconde partie vous aidera à appréhender au mieux la vie universitaire sous ses différents aspects (campus, cours et validation, outils à votre disposition…)

Enfin, la dernière partie a vocation à vous guider dans les différents aspects de votre vie quotidienne en France (déplacement, santé et services utiles).

L'équipe du SRI vous souhaite bonne lecture et se tient à votre disposition pour vous accompagner !

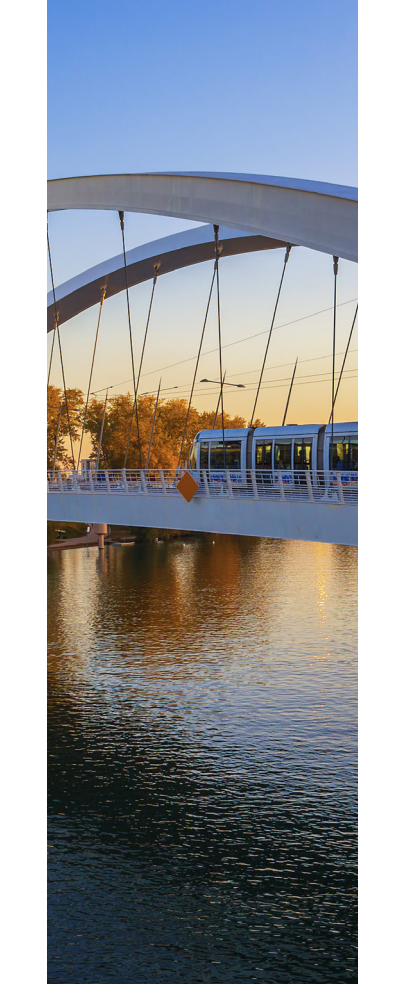

# **ARRIVER À LYON**

# **AVANT LE DÉPART**

 Avant de partir, voici quelques informations qui pourront vous être utiles pour préparer votre mobilité :

# **BUDGET PRÉVISIONNEL**

Voici, à titre indicatif, un tableau répertoriant les différentes dépenses à prévoir.

*Les prix sont indicatifs :*

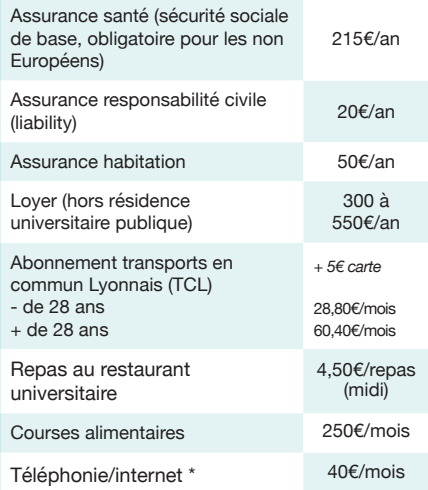

\* pensez à débloquer votre portable avant d'arriver en France afin de bénéficier de tarifs plus avantageux

# **RÉGULARISER VOTRE SÉJOUR EN FRANCE**

Quel que soit votre pays de résidence, si<br>vous êtes originaire d'un pays hors Espace Économique Européen, vous devez obtenir un visa pour la France. Trois situations sont possibles :

● Pour les étudiants de nationalité algérienne : À votre arrivée, vous devez être en possession d'un visa avec la mention «carte de séjour » à solliciter dans les deux mois suivant l'arrivée. Dans ce cas, venez au SRI dès votre arrivée afin d'obtenir la liste des pièces à présenter à la Préfecture dans le cadre de votre demande « titre de séjour ». Le SRI est également habilité à pré-valider votre dossier afin de vous accorder un «accueil » prioritaire au moment du dépôt de

- Pour les étudiants de nationalité non algérienne :
- ─ Visa « étudiant » avec la mention : dispense temporaire de carte de séjour. Valable de 4 à 12 mois. Dans ce cas, vous n'avez rien de plus à faire. Avec ce visa, il n'est pas possible de travailler, de percevoir l'aide au logement ou de prolonger votre séjour en France.

─ Visa « étudiant » portant la mention CESEDA R311-3 6° aussi appelé VLS-TS : Visa de Long Séjour valant Titre de Séjour. Dans ce cas, le SRI s'occupe de la validation de votre VLS-TS par l'Office Français de l'Immigration et de l'Intégration (OFII).

Dès que vous avez trouvé un logement à Lyon, vous devez déposer un dossier au SRI :

─ le document OFII que vous avez donné au consulat au moment de demander votre visa, et qu'ils vous ont rendu avec votre passeport et visa ;

─ une photocopie de la première page du passeport ;

─ une photocopie de la page du visa ;

─ une photocopie de la page avec le tampon de la date d'entrée en Europe ;

Vous serez ensuite convoqué(e) pour une visite médicale à l'OFII (la visite est obligatoire). À la fin de cette visite, vous obtiendrez la vignette de l'OFII qui valide votre visa en tant que titre de séjour. Vous pourrez ensuite voyager, travailler, percevoir les aides au logement, etc.

Attention : Afin de pouvoir voyager hors de la France, vous devez avoir complété la procédure avec l'OFII avant de quitter le territoire français. Sinon vous risquez le refus de votre entrée en France, au moment de revenir !

### TRAVAIL

Selon votre situation, il existe des restrictions au droit de travailler pendant vos études :

● Si vous n'êtes pas ressortissant de l'Union Européenne : la possession du titre de séjour étudiant ou du visa de long séjour étudiant valant titre de séjour ouvre droit à toute activité salariée. L'activité professionnelle doit être exercée

cependant dans la limite d'une durée annuelle de travail de 964h pour tout étudiant de nationalité non-européenne (à l'exception des Algériens)

● Si vous êtes de nationalité algérienne, une fois que vous avez votre titre de séjour et dès que vous trouvez un travail, vous devez obtenir une autorisation provisoire de travail (APT) depuis la DIRECCTE. Vous serez limité à 872h de travail. *Dans ces deux cas, la préfecture peut retirer le droit de séjour à l'étudiant de nationalité non-européenne qui ne respecte pas la limite autorisée.*

● Si vous êtes ressortissant européen, il n'existe pas de restriction pour travailler. Dans tous les cas, vos horaires de cours doivent être prioritaires sur vos horaires de travail. Les étudiants en échange ne peuvent pas être dispensé d'assiduité pour travailler. Si vous êtes inscrit hors échange, le renouvellement de votre titre de séjour est dépendant de votre implication dans vos études ; les absences ou résultats insuffisants à cause d'un éventuel emploi peuvent inciter la préfecture à refuser le renouvellement de votre titre de séjour

+ d'infos / http://vosdroits.service-public.fr/ F2739.xhtml

+ d'infos / Offres d'emplois / http:/(e) tu.univ-lyon2.fr/bazar/ www.jobaviz.fr http://www.crijrhonealpes.fr/

# **CHECK-LIST DE DÉPART**

Prêt à partir ? Pensez à photocopier et scanner les documents suivants car vous pourriez en avoir besoin :

- ─ Passeport ou carte d'identité en cours de validité
- ─ Acte de naissance et apostille si besoin
- ─ Étudiant(e) européen(ne) : la carte européenne d'assurance maladie valide
- ─ Étudiant(e) québécois(e) : le formulaire RAMQ
- ─ Diplôme de langue française si vous en avez un

## QU'EST-CE QU'UNE APOSTILLE ?

Une apostille valide votre document officel en tant que document légitime à l'étranger. Les ressortissants des pays signataires de la Convention de la Hague du 5 octobre 1961 supprimant l'exigence de la légalisation des actes publics étrangers ont besoin d'une apostille pour plusieurs démarches administratives en France. Visitez le site de la HCCH afin de savoir si vous êtes originaire d'un pays concerné. Si oui, renseignez-vous sur la procédure à suivre pour en obtenir avant d'arriver en France car ce n'est pas toujours possible d'apostiller vos documents depuis la France.

# **SE LOGER**

Il se peut que le système de location en France fonctionne différemment de celui de votre pays d'origine. C'est pourquoi, nous avons réuni quelques informations ci-dessous pour vous aider dans votre installation à Lyon.

Nous avons également créé un guide de logement pour les étudiants internationaux avec des informations plus approfondies sur le logement temporaire, la recherche du logement (ou chercher, comment lire une annonce), vos obligations en tant que locataire, etc. N'hésitez donc pas à consulter le guide Trouvez votre Toit !

### **LEXIQUE**

─ Bail : contrat de location établi entre le propriétaire et le locataire précisant leurs droits

et Caution : somme d'argent à payer lors de la signature du bail, qui est restituée au locataire lorsque celui-ci libère les lieux s'il a bien payé son loyer et n'a rien détérioré dans l'appartement (au moins égale à un mois de loyer)

─ Garant : Personne résidant en France ou une<br>organisation qui se porte caution.

 $-$  Taxe d'habitation : Taxe taxe obligatoire équivalente à environ un ou deux mois1

─ L'Assurance Multirisques Habitation Elle vous couvre en cas de dommages causés à votre logement ou vos affaires.

─ État des lieux (d'entrée et de sortie) : document signé par le propriétaire (ou la régie = la société chargée de la gérance immobilière pour en assurer l'entretien et la perception des loyers et charges) et le locataire, qui décrit l'état de l'appartement.

─ Frais de dossier : Frais à payer si vous louez votre logement par le biais d'une agence immobilière (12 euros à 15euros par mètre carré de surface habitable)

*<sup>1</sup> Si vous avez des difficultés financières et que vous vous trouvez dans l'incapacité de payer cette taxe, vous pouvez adresser « une demande de dégrèvement » en faisant un courrier expliquant votre situation au service des impôts dont vous dépendez, dès réception de la taxe d'habitation.*

### **ÉTAPES D'UNE LOCATION**

Si vous êtes étudiant(e) en échange et que l'on vous a attribué une chambre au sein d'une résidence universitaire publique, vous devez vous rendre au SRI pour obtenir l'attestation qui vous permettra de prendre possession de votre chambre.

## SALLE RECHERCHE LOGEMENT

Pour ceux qui cherchent un logement, le SRI met à votre disposition une salle dédiée à la recherche du logement des étudiants internationaux qui est ouverte pendant les deux premières semaines de la rentrée universitaire. Nous avons également conçu un guide de logement ; n'hésitez pas à le consulter pour vous aider dans votre recherche.

● 1 / Déposer votre demande de logement

Généralement, les documents suivants sont demandées :

─ Une pièce justificative d'identité en cours de validité comportant la photographie et la signature du titulaire ;

─ Pour un étudiant, la carte d'étudiant ou le certificat de scolarité pour l'année en cours ;

- ─ Si vous travaillez, un contrat ou une attestation de travail avec la rémunération proposée, ainsi que les trois derniers bulletins de salaire ;
- ─ Le dernier avis d'imposition ;

─ Les trois dernières quittances de loyer du logement précédemment occupé ou, à défaut, l'attestation du précédent bailleur indiquant que le locataire est à jour de ses loyers et charges.

Ces mêmes pièces devront également être fournies par votre garant.

Le garant est l'obstacle le plus important dans la recherche de logement pour les étudiants internationaux car certains propriétaires exigent que le garant soit français pour faciliter les différentes démarches.

# BON À SAVOIR,

Si vous n'avez pas de garant en France :

─ La Caution Locative Étudiante (CLÉ) pour les étudiants de moins de 28 ans ou de plus de 28 ans de nationalité étrangère et inscrits en doctorat. Pour plus

d'informations (général) : Consultez le site www.lokaviz.fr  $\frac{1}{2}$  Caution CLÉ

─ La Caution Bancaire : la banque s'engage à régler les loyers non payés par le locataire et, en échange, le locataire dépose une certaine somme sur un compte bancaire bloqué. Les frais de dossiers oscillent entre 20 et 100€, et cela coûte environ 2% du tarif annuel de location par an.

● 2 / Souscrire à une assurance habitation Dès que vous avez une réponse positive concernant votre dossier et avant signature du bail.

Nous vous recommandons d'en souscrire une en France car votre propriétaire pourrait refuser de signer le bail si l'assurance habitation n'est pas rédigée en français.

Vous pouvez en souscrire une :

- ─ via la LMDE ou la SMERRA (tarifs intéressants pour les étudiants affilié/e/s) ;
- ─ votre banque française ;
- ─ un assureur privée.

● 3 / Effectuer l'état des lieux, puis signer votre bail et régler les frais d'installation (premier mois de loyer, caution, frais de dossier). Il est important de tout noter clairement et en détail lors de l'état des lieux d'entrée (l'état des sols, des plafonds, les équipements, tâches, fissures...), pour éviter tout litige au moment du départ (état des lieux de sortie) : s'il y a des dégâts, le propriétaire peut décider de conserver une partie une partie ou l'intégralité de la caution.

● 4 / Faire le nécessaire pour ouvrir le gaz, l'électricité, l'eau (fournisseur selon les appartements) et pour avoir accès à l'internet ou à un téléphone fixe si souhaité.

# AU MOMENT DE QUITTER VOTRE LOGEMENT

─ écrire une lettre de dédite (préavis de départ) et l'envoyer en recommandé avec accusé de réception à votre propriétaire 3 mois à l'avance pour le prévenir de votre départ (délai réduit à 1 mois si votre logement se situe en « zone tendue »).

─ faire le nécessaire pour fermer ou transférer vers votre nouveau logement le gaz, l'électricité, l'eau ;

─ résilier votre contrat d'abonnement téléphonique et/ou internet ;

- ─ faire l'état des lieux de sortie ;
- prévenir la CAF de votre départ :

─ payer la taxe d'habitation à réception de celle-ci (veiller à bien respecter le délai de paiement, sans quoi une majoration de 10% pourrait vous être appliquée).

### **AIDE AU LOGEMENT**

Les étudiants internationaux peuvent obtenir l'aide au logement de la CAF (Caisse d'Allocations Familiales) à condition que le bail et la quittance de loyer soient à leur nom. Pour les non ressortissants européens, un visa long séjour portant la mention CESEDA R311-3 6°est également nécessaire. La demande se fait en ligne sur le site internet de la CAF : www.lyon.caf.fr

Attention, la demande d'aide au logement n'étant pas rétroactive, il est très important de l'effectuer le plus tôt possible. À noter : afin que l'aide au logement puisse vous être versée, vous devez être titulaire d'un compte bancaire en France.

### **ADRESSES UTILES**

─ Accueil logement – Hall d'accueil, SRI Si vous êtes toujours à la recherche d'un logement, vous pouvez venir durant les heures d'ouverture du SRI (du 31/08/2016 au 14/09/2016) pour utiliser les ordinateurs avec accès à internet, le téléphone, les plans de Lyon et les annonces que des particuliers nous transmettent. Un membre du SRI se tiendra à votre disposition afin de vous aider, si nécessaire.

─ Quelques adresses utiles dans le tableau ci-contre.

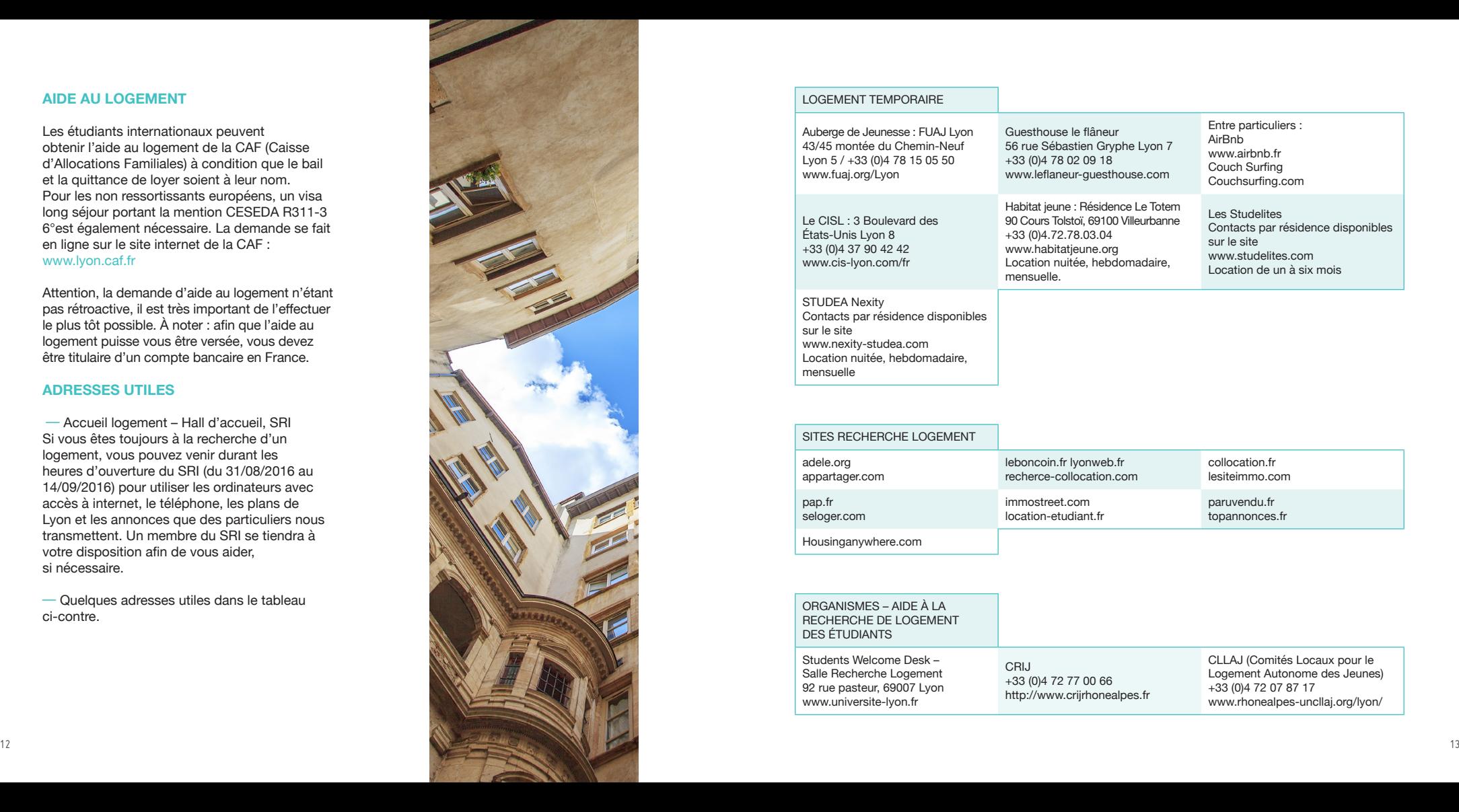

#### LOGEMENT TEMPORAIRE

Auberge de Jeunesse : FUAJ Lyon 43/45 montée du Chemin-Neuf Lyon 5 / +33 (0)4 78 15 05 50 www.fuaj.org/Lyon

Le CISL : 3 Boulevard des États-Unis Lyon 8 +33 (0)4 37 90 42 42 www.cis-lyon.com/fr

STUDEA Nexity Contacts par résidence disponibles sur le site www.nexity-studea.com Location nuitée, hebdomadaire, mensuelle

Guesthouse le flâneur 56 rue Sébastien Gryphe Lyon 7 +33 (0)4 78 02 09 18 www.leflaneur-guesthouse.com

> Habitat jeune : Résidence Le Totem 90 Cours Tolstoï, 69100 Villeurbanne +33 (0)4.72.78.03.04 www.habitatjeune.org Location nuitée, hebdomadaire, mensuelle.

Entre particuliers : AirBnb www.airbnb.fr Couch Surfing Couchsurfing.com

Les Studelites Contacts par résidence disponibles sur le site www.studelites.com Location de un à six mois

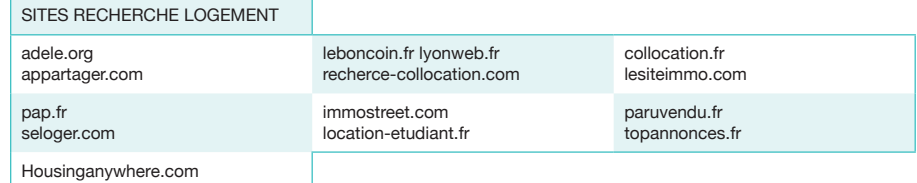

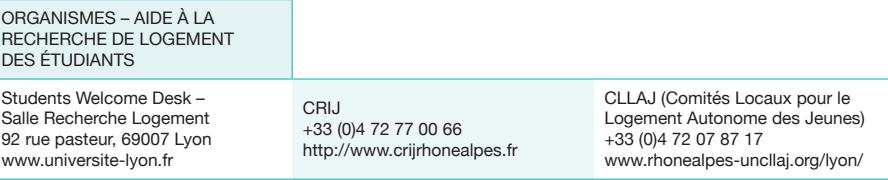

# **ÉTUDIER À LYON 2**

# **BIENVENUE À L'UNIVERSITÉ LUMIÈRE LYON 2**

Code Erasmus : FLYON 02

### **LES CAMPUS**

L'Université est divisée en deux campus :

─ Le campus des Berges du Rhône (Quais)

Le campus des Berges du Rhône est composé de différents bâtiments et a donc plusieurs adresses (quai Claude Bernard, rue de l'Université, rue Pasteur…)

Accès par le Tramway T1 arrêt « Rue de l'Université » ou « Quai Claude Bernard ».

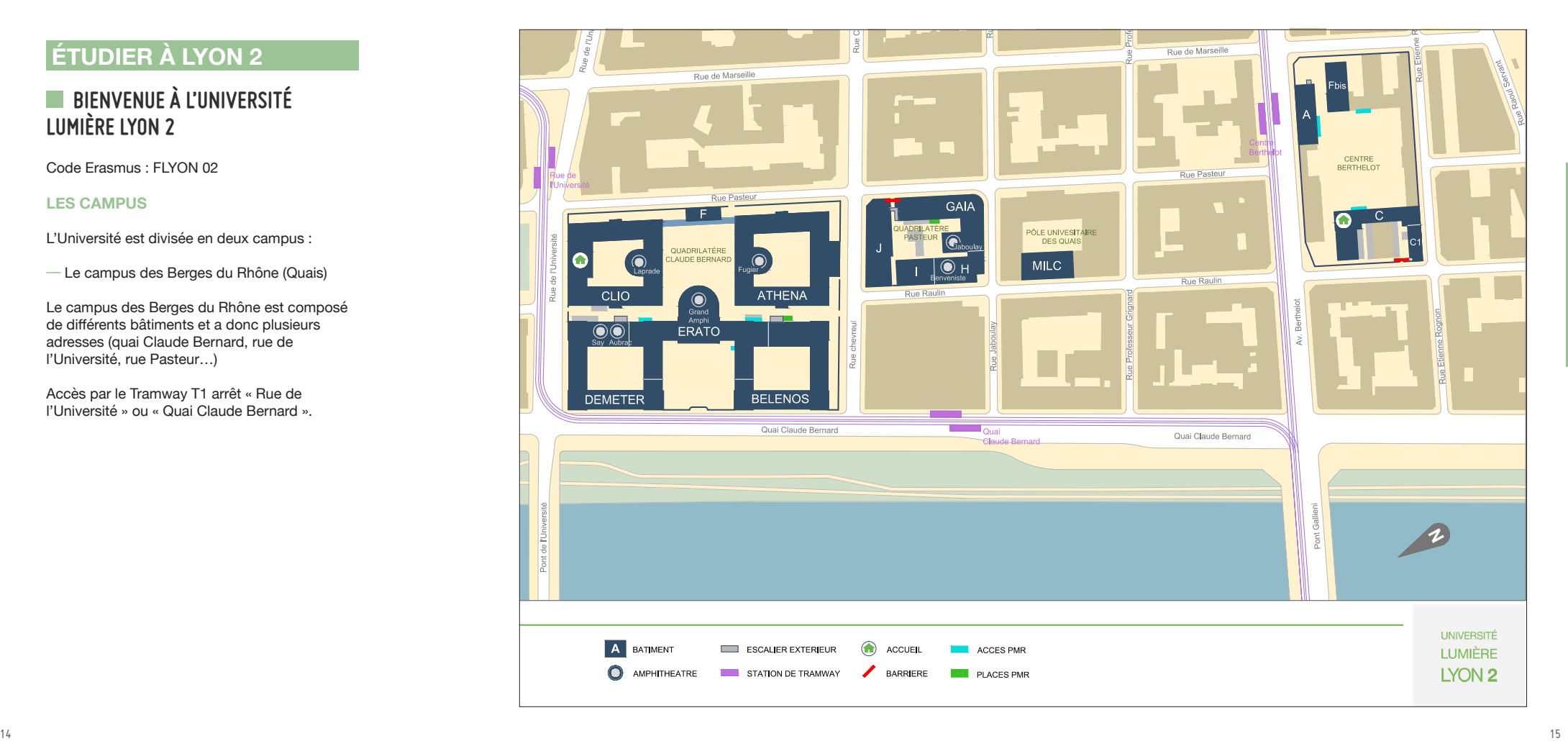

### **LES CAMPUS**

─ Le campus Porte des Alpes (Bron)

Plus grand que le campus situé au centre de Lyon, le campus de Porte des Alpes à Bron est composé de nombreux bâtiments partageant la même adresse postale : 5 avenue Pierre Mendes-France, Bron.

Accès par le Tramway T2 direction Saint Priest Bel Air, arrêt « Parilly Université » ou « Europe Université ». Ce campus est également desservi par plusieurs lignes de bus le reliant avec les communes du Grand Lyon.

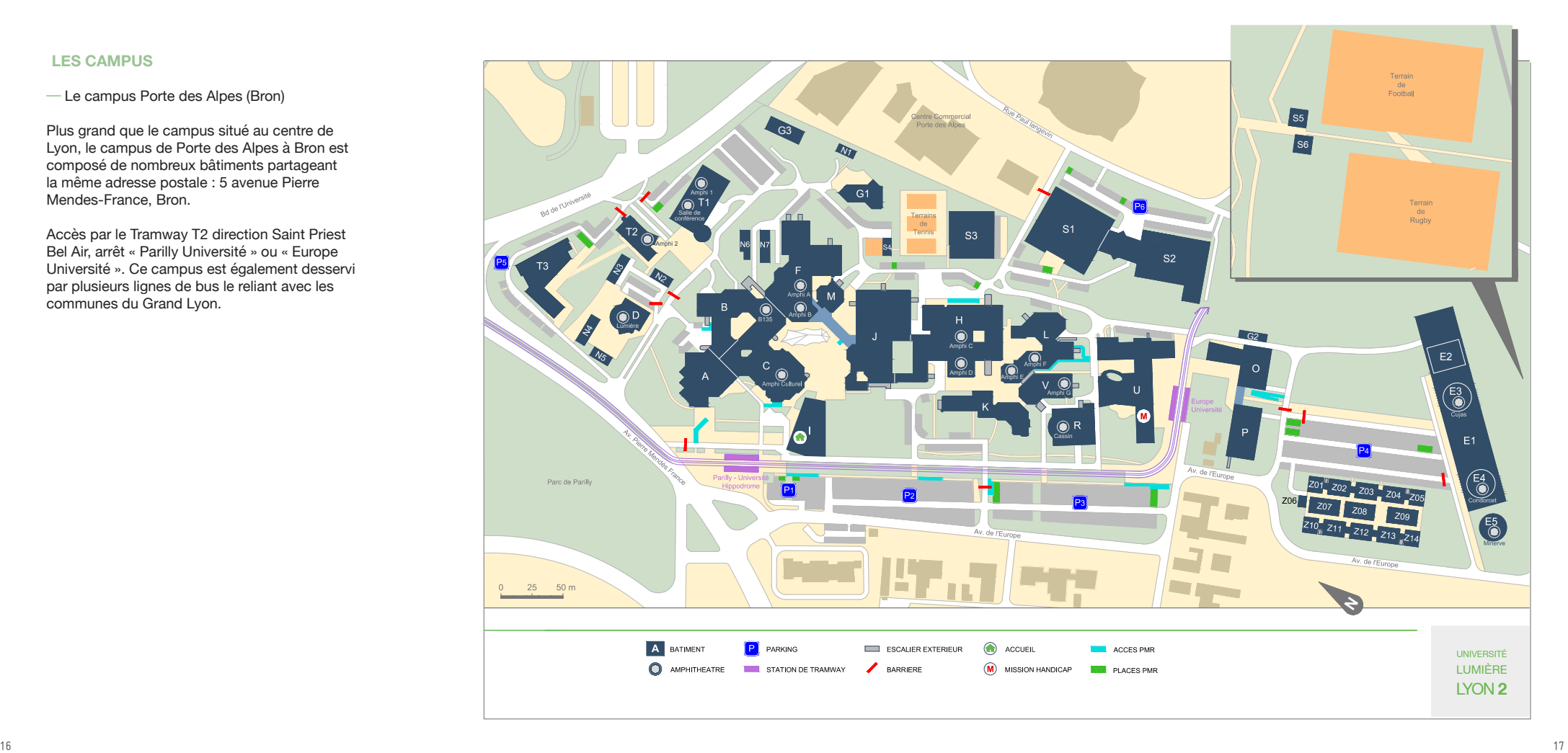

**ÉTUDIER À LYON 2 ETUDIER À LYON** 

### **ACCUEIL DES ÉTUDIANTS INTERNATIONAUX**

Le Service général des Relations Internationales (SRI) a vocation à accueillir les étudiants internationaux. Le service dispose d'une implantation principale sur le campus Berges du Rhône et d'une seconde implantation sur le campus Porte des Alpes.

SRI, campus Berges du Rhône Université Lumière Lyon 2 18 quai Claude Bernard 1er étage, Bureau B141

Antenne SRI, campus Porte des Alpes Université Lumière Lyon 2 Maison de l'Étudiant 1er étage Bureau U107

VISITES : Pour vous familiariser avec l'Université, des étudiants français vous proposent une visite des campus et des bibliothèques du lundi 31 août au vendredi 11 septembre, toutes les heures de 10h à 15h.

Départ sous le forum du campus Porte des Alpes et devant la cafétéria du campus des Berges du Rhône.

� ÉTUDIANTS EN ÉCHANGE :

L'accueil des étudiants en échange se trouve au SRI, campus des Berges du Rhône. Au bureau B141, Elsa RADUREAU (+ 33 (0)4 78 69 74 18 incoming@univ-lyon2.fr) vous reçoit durant les horaires d'ouverture du SRI.

Vous serez convié(e) par courrier postal et par e-mail à une première réunion d'accueil le 5 septembre 2016 (votre présence est obligatoire).

Lors de cette réunion, nous vous distribuerons notamment un document « Vos RDV » où il sera indiqué :

─ La date pour votre réunion d'information La participation à la réunion d'information est obligatoire. C'est l'occasion pour vous de poser des questions sur l'organisation de l'Université, les assurances complémentaires santé, la CAF, etc. Vous aurez aussi une présentation de la vie culturelle lyonnaise et une rencontre avec différentes associations internationales.

─ La date pour votre inscription administrative L'inscription administrative permettra d'établir votre certificat de scolarité qui portera la mention « études intégrées » ainsi que votre carte d'étudiant. Vous êtes dispensé(e) du paiement des droits d'inscription à Lyon 2.

Étudiants ressortissants d'un pays membre de l'Union Européenne : au 1er semestre, vous pouvez vous rendre à tout moment au Centre d'inscription (bâtiment Clio, au sous-sol du 4 bis rue de l'Université pendant les horaires d'ouverture afin d'obtenir votre carte étudiante. Au 2e semestre, vous devrez aller au Guichet des Services Numériques (GSN). Étudiants non-européens : le jour et l'heure pour obtenir votre carte d'étudiant, sont notés sur le document « Vos RDV » distribué lors de la réunion d'accueil. Vous devrez aussi payer les frais de sécurité sociale qui sont obligatoires (215 € environ, par carte bancaire ou en

espèces) et retirer votre certificat de scolarité.

Afin de compléter leur inscription administrative, tous les étudiants en échange sont invités à souscrire une assurance responsabilité civile et à remettre une photocopie de celle-ci ou un scan par e-mail au SRI dès que possible.

─ La date de votre rendez-vous pédagogique Le rendez-vous pédagogique permet de dresser la liste définitive des enseignements que vous suivrez à l'Université Lumière Lyon 2 avec l'enseignant responsable de l'accord avec votre Université. S'il n'y a pas d'heure ou de lieu indiqué vous devez prendre rendez-vous directement avec l'enseignant responsable par e-mail le plus rapidement possible (prenom.nom@univ-lyon2.fr). De plus, il y a un ou plusieurs responsable(s) des relations internationales par faculté et institut. Ce sont des professeurs ou du personnel administratif qui sont habitués à recevoir les étudiants en échange. Ils vous proposent des créneaux horaires pour les rencontrer et vous aider à choisir vos cours. Cette rencontre est à prévoir le plus tôt possible (avant le début des cours dans la mesure du possible).

### + d'infos : voir contacts RI, page 27

Lors de cette réunion, nous vous convierons également au cocktail d'accueil des étudiants internationaux en échange :

─ 1er semestre : cocktail d'accueil le jeudi 22 septembre 2016 à 18h30.

─ 2e semestre : soirée internationale autour d'un pays surprise, le jeudi 2 février 2017.

# ALTER EGO

Alter ego est le programme d'accueil du Service des Relations Internationales pour les étudiants en échange.

Tout au long de l'année, Alter ego vous offrira des occasions de rencontrer des étudiants internationaux et étudiants de Lyon 2 grâce à l'opération binôme (échange linguistique et culturel avec un étudiant français) ou encore des sorties (visites de Lyon à votre arrivée), sorties découvertes en France…

#### ALTER FGO Jessica Cronin + 33 (0) 4 78 69 40 42 alter-ego@univ-lyon2.fr 18 quai Claude Bernard 1<sup>er</sup> étage Bureau B141 Facebook : Programme d'accueil Alter ego

� ÉTUDIANTS HORS ÉCHANGE :

En tant qu'étudiant hors échange, vous êtes inscrits dans un cursus diplômant au même titre que les étudiants français.

Vous pouvez trouver la liste des formations proposées à l'Université Lumière Lyon 2 sur notre site : www.univ-lyon2.fr/formation.

Vous devez vous inscrire administrativement à l'Université Lumière Lyon 2 directement au centre d'inscription. En tant qu'étudiant(e)

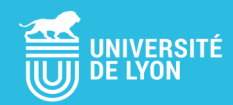

# For a good start in LYON

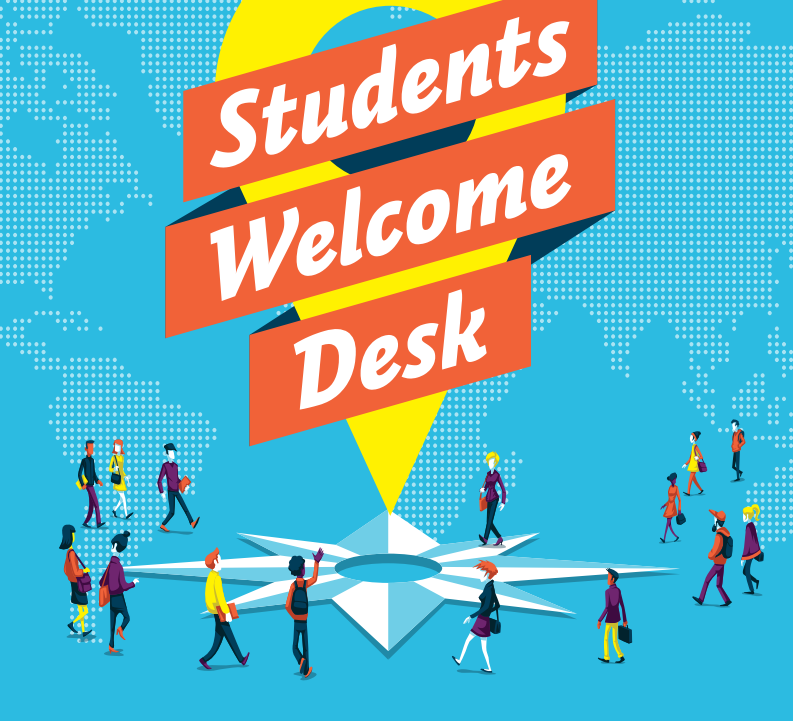

# **7 Sept. au 28 oct. 2016**

# *> lundi - vendredi : 9h30 à 17h*

*Fermeture les 28 et 29/09 Pour les titres de séjour, derniers tickets de journée distribués vers 16h*

*Université de Lyon 92 rue Pasteur 69007 Lyon*

**• Transport**

**• Job**

- **Logement**
- **Culture**
- **Titre de séjour**

**• Santé**

international(e), vous êtes soumis aux mêmes frais d'inscription universitaire que vos camarades français. Le secrétariat de votre futur programme d'études vous enverra une autorisation d'inscription.

Connectez-vous au site de l'Université ou rendez-vous en personne au Centre d'Inscription afin d'effectuer votre inscription. (Les dates limites et les documents à fournir changent selon votre situation. N'hésitez pas à vous connecter au site du Centre d'Inscription pour plus d'informations.)

Réunion d'accueil : Le SRI propose des réunions d'accueil aux étudiants internationaux hors échange afin de leur présenter l'Université, la ville, les différents démarches administratives. Nous proposons des réunions d'accueil pour les étudiants internationaux s'inscrivant hors échange inter-universitaire. Venez à l'un des réunions suivants: mercredi 31/08/16, de 10h à 12h, Campus BDA, Salle D101/ le 07/09/16 (mercredi) de 10h à 12h, Campus BDA, Salle D101/ le mercredi 07/09/16 salle non déterminée. *Contactez le SRI à la rentrée afin de connaître le lieux*

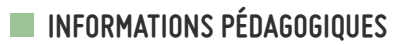

### **ORGANISATION DES COURS**

Chaque année universitaire comprend deux semestres numérotés comme suit : (S = semestre)

Licence 1 : Septembre-Janvier S1 /Janvier-Juin S2 Master 1 Septembre-Janvier S1 / Janvier-Juin S2

Licence 2 : Septembre-Janvier S3 /Janvier-Juin S4 Master 2 : Septembre-Janvier S3 /Janvier-Juin S4 Licence 3 : Septembre-Janvier S5 /Janvier-Juin S6

Une journée de cours est divisée en créneaux horaires comme suit :  $C.1 \cdot$  8h - 9h45 C 2 : 10h - 11h45  $C.3 \cdot 12h - 13h45$  $C. 4 \cdot 14h - 15h45$  $C.5 \cdot 16h - 17h45$  $C. 6 \cdot 18h - 19h45$  $C$  7 : 20h - 21h45

Il existe deux types de cours :

─ les CM, Cours Magistraux dans les amphithéâtres (lectures);

─ les TD, Travaux Dirigés dans les salles de classe (tutorials).

Selon les composantes et les cours, ils peuvent parfois être indissociables. Il est alors obligatoire de suivre le TD et le CM.

L'Université Lumière Lyon 2 est une Université francophone : la langue d'enseignement est donc la langue française pour la majorité des cours. À titre indicatif, le niveau B2 est celui de référence pour être en mesure de suivre un cursus à l'Université.

# **PARCOURS PÉDAGOGIQUE**

## � ÉTUDIANTS EN ÉCHANGE

En tant qu'étudiant en échange, vous pouvez choisir les cours que vous souhaitez parmi ceux proposés en :

L1= Licence 1<sup>re</sup> année / L2 = Licence 2<sup>e</sup> année L3 = Licence 3<sup>e</sup> année / M1 = Master 1<sup>re</sup> année

Attention, vous ne pouvez pas choisir de cours dans : les M2 (Masters 2e année), les cours de DU (Diplômes Universitaires), les cours de LP (Licences Professionnelles), les options professionnalisantes de L3.

Le contrat pédagogique est le document que vous devez remplir pour valider votre inscription dans les cours.

Il faudra faire signer le contrat pédagogique à chaque professeur qui atteste ainsi qu'il vous accepte dans son cours et indiquer le code apogée correspondant au cours.

Chaque cours a un code Apogée différent. Il se compose de 8 lettres et chiffres (exemple : 3WZXADC5), et est disponible sur les emplois du temps (en ligne) ou aux secrétariats de scolarité.

Ce document est ensuite à remettre en main propre avant **le jeudi 6 octobre au plus tard**  pour le 1er semestre ou **le vendredi 10 février**  pour le 2nd semestre.

Si vous n'avez pas fini de le remplir à ces dates, vous devez impérativement en apporter une copie au SRI, bureau B141.

Vous pourrez voir votre contrat pédagogique sur le bureau virtuel et le vérifier. Nous avons beaucoup d'étudiants et il arrive qu'une erreur de saisie se glisse dans un contrat. Il est donc très important que le contrat pédagogique qui

est sur votre bureau virtuel contienne bien la liste complète des cours que vous avez choisis. Il est possible de corriger ou modifier le contrat pédagogique :

 $-$  du 24 octobre au 10 novembre (1<sup>er</sup> semestre)  $-$  du 27 février au 17 mars (2 $^{\circ}$  semestre) Il ne sera plus possible d'apporter la moindre modification au contrat au-delà de cette période.

� ÉTUDIANTS HORS ÉCHANGE

Le secrétariat du programme dans lequel vous êtes admis vous enverra des informations relatives à votre réunion de rentrée. Au cours de cette réunion, le programme vous sera présenté ainsi que les modalités de l'inscription pédagogique.

## **NOTES ET CRÉDITS (ECTS)**

Au cours du semestre et à la fin de l'année, vous allez avoir des examens prenant la forme de devoirs écrits, de dossiers à rendre ou d'exposés oraux.

La moyenne des notes obtenues vous donnera une note finale sur 20 validant ou non chaque cours (la validation se fait à partir de 10/20). Si le cours est validé, cela vous permettra d'obtenir les crédits correspondants (crédits ECTS : European Credit Transfer System).

Pour les étudiants en échange : chaque cours validé donne droit à 5 ECTS. Pour les étudiants hors échange : le système d'attribution des crédits est le même que pour les étudiants français.

Sur votre relevé de notes, vous pouvez avoir les indications suivantes :

- $-$  ABI = absence injustifiée :
- $-$  ABJ = absence justifiée :
- $-$  DEF = défaillant :
- $-$  DIS = dispensé.

## **RESSOURCES PÉDAGOGIQUES**

Pour toutes vos questions pédagogiques nous vous invitons à consulter les pages internet des composantes (UFR).

Vous y trouverez des informations sur le contenu des cours, les emplois du temps, les bibliographies, les modalités et dates des examens.

Vous trouverez également vos interlocuteurs sur ces questions dans l'onglet «contacts» de ces pages, par filière et par niveau.

### UFR D'ANTHROPOLOGIE, SOCIOLOGIE ET SCIENCE

POLITIQUE - http://assp.univ-lyon2.fr/ Responsable relations internationales : David Garibay / ri-assp@univ-lyon2.f

### UFR TEMPS ET TERRITOIRES

http://ghhat.univ-lyon2.fr/ Responsable relations internationales : Delphine Dejeans d.dejeans@univ-lyon2.fr

### UFR DES LANGUES

http://langues.univ-lyon2.fr/ Responsable relations internationales : Jim Walker / j.walker@univ-lyon2.fr

## UFR DES LETTRES, SCIENCES DU LANGAGE

ET ARTS - http://lesla.univ-lyon2.fr/ Responsable relations internationales : Martine Boyer-Weinmann souhila.redjimi@univ-lyon2.fr

# UFR DE SCIENCES ÉCONOMIQUES ET DE GESTION

http://eco.univ-lyon2.fr/ Responsable relations internationales : Lahsen Abdelmalki lahsen.abdelmalki@univ-lyon2.fr

### INSTITUT DE LA COMMUNICATION

http://icom.univ-lyon2.fr/ Responsable relations internationales : Elisabeth Vercher elisabteh.vercher@univ-lyon2.fr

### INSTITUT DE PSYCHOLOGIE

http://psycho.univ-lyon2.fr/ Responsable relations internationales : Nikos Kalampalakis nikos.kalampalakis@univ-lyon2.fr

### INSTITUT DES SCIENCES ET PRATIQUES D'ÉDUCATION ET DE FORMATION

http://ispef.univ-lyon2.fr/ Responsable relations internationales : Isabelle Guinamard isabelle.guinamard@univ-lyon2.fr

# CENTRE INTERNATIONAL D'ÉTUDES

FRANÇAISES – CIEF - http://cief.univ-lyon2.fr/ Responsable relations internationales : Claire MARTEL cief@univ-lyon2.fr

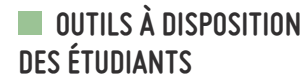

### **CERTIFICAT DE SCOLARITÉ**

Ce document est important car il est la preuve que vous êtes inscrit à l'Université. Il indique votre domaine d'études d'inscription principale. Il précise aussi que vous êtes étudiant(e) international(e).

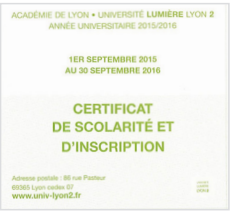

# **CARTE ÉTUDIANTE**

La carte étudiante sera une précieuse alliée durant votre séjour en France ; elle est appelée carte IZLY.

C'est tout d'abord le moyen de vous identifier grâce à votre photo et votre numéro d'étudiant (7 chiffres, commence par 215 ou 515).

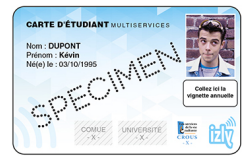

Elle permet, au sein de l'Université : ─ d'emprunter des livres dans les bibliothèques universitaires ;

- + d'infos / Bibliothèques universitaires / p.X
- ─ d'accéder aux salles de travail informatique ;

─ de vous en servir pour payer les repas à la cafet'U ou au resto'U en la créditant (porte monnaie électronique).

En dehors de l'Université, elle permet de bénéficier du tarif réduit étudiant pour des sorties culturelles ou dans certaines enseignes dont les abonnements aux transports (mais aussi au cinéma, dans les musées, et parfois même dans des établissements de restauration rapide…). En cas de perte ou de vol, vous devez rapidement contacter les services de l'Université au 04 78 77 31 31 ou écrire à cumul@univ-lyon2. fr car votre responsabilité pourrait être engagée. Vous pouvez ensuite vous rendre au Guichet des Services Numériques (GSN) avec une pièce d'identité, un chèque de 10€ et un certificat de scolarité pour obtenir une nouvelle carte étudiante. L'argent qui était dessus ne sera pas perdu car il se trouve sur un compte en ligne.

# **L'ENVIRONNEMENT NUMÉRIQUE DE TRAVAIL**

Retrouvez ici toutes les informations qui vous guideront et aideront dans l'utilisation des outils de votre Environnement Numérique de Travail (ENT). Rendez-vous sur la page www.etu.univ-lyon2.fr Cliquez en haut à droite de la page sur le bouton « Connexion »

Puis sur la page de connexion, saisissez votre identifiant (première lettre de votre prénom

suivie des sept premières lettres de votre nom de famille). Vous avez peut-être reçu votre mot de passe sur votre boîte mail personnelle. Sinon, cliquez sur « j'ai oublié mon mot de passe » et suivez les instructions. Lorsque vous êtes connecté(e), votre nom et prénom sont affichés en haut à droite, ainsi que le bouton de déconnexion.

Grâce à l'ENT, vous pourrez accéder à :

- ─ Votre Bureau Virtuel (BV).
- ─ La plateforme de cours
- ─ Les outils de scolarité
- � Le Bureau Virtuel (BV)

Le bureau virtuel est un espace de travail qui vous permet, entre autres fonctionnalités, de consulter vos emails sur l'adresse Lyon 2, de consulter et partager des documents avec les autres étudiants, mais aussi avec les personnels administratifs et les professeurs de l'Université.

Certains professeurs postent leur cours dans des groupes du BV qu'ils créent. Pour les consulter, une fois connecté à l'Intranet puis au BV, allez dans « groupes » (en bas à gauche) et recherchez le groupe dans la barre de recherche (« rejoindre un groupe existant » en haut à gauche). Il est indispensable d'inscrire le nom exact du groupe. Si vous ne connaissez pas le nom du groupe, il faut le demander au professeur.

Si le groupe est public, que tout le monde peut adhérer au groupe, cliquez sur « rejoindre un groupe existant » puis tapez le nom du groupe dans la recherche. Si le groupe est privé, il faut demander au professeur (ou au responsable du groupe) de vous envoyer une invitation. Attention ! Pour les étudiants en échange, vous ne pouvez adhérer au groupe qu'une fois que votre inscription pédagogique a été effectuée par le SRI. Ainsi, cela peut prendre un peu plus de temps que pour les autres étudiants, et il faudra sûrement redemander aux professeurs ou aux secrétariats de vous ajouter à la liste du groupe lorsque l'inscription pédagogique sera effective.

� La plateforme de cours

Certains professeurs mettent des documents sur la plateforme de cours. Il est alors nécessaire d'envoyer un e-mail à admin-moodle@univ-lyon2. fr afin de demander un accès en précisant : ─ votre numéro d'étudiant (voir sur votre carte étudiante) ;

─ l'intitulé du cours et le nom du professeur ; ─ le code Apogée du cours.

Quand l'accès est activé, rendez-vous sur le site internet de Lyon 2 et connectez-vous avec votre identifiant et votre mot de passe. Choisissez l'onglet « votre plateforme de cours », puis choisissez « étudiant » et introduisez à nouveau votre identifiant et votre mot de passe.

#### � Les outils de scolarité

En cliquant sur l'icône du cartable, vous allez pouvoir accéder à certains documents relatifs à votre scolarité. Grâce à cet outil, vous allez pouvoir vérifier votre inscription pédagogique (après que vous ayez rendu votre contrat et que votre inscription soit effective), accéder à une copie de votre certificat de scolarité, et éventuellement accéder à vos notes.

# **SERVICES À L'UNIVERSITÉ**

### **RESTAURATION**

Les cafétérias et restaurants universitaires proposent des repas chauds et froids pour un prix très abordable.

Vous pouvez payer directement avec votre carte IZLY, si vous l'avez créditée. Le tarif d'un repas était de 4€ environ en 2015-2016. + d'infos / www.crous-lyon.fr

� Sur le campus de Bron

#### Resto'U

(Bâtiment U, en face de la Maison de l'Étudiant) Ouverture : du lundi au vendredi de 11h30 à 14h00 Accès : Tram T2, arrêt « Europe-Université »

### Cafet' Lumière (bâtiment A)

Ouverture : du lundi au jeudi de 7h30 à 17h30 ; le vendredi de 7h30 à 17h00 Brasserie : 11h30-13h30 Accès : Tram T2, arrêt « Parilly Université »

� Sur le campus des quais

#### Resto'U les Quais

94 rue Pasteur 69007 Lyon Ouverture : du lundi au vendredi 11h15 - 14h15 Accès : Tram T1 arrêts « Rue de l'Université » et « quai Claude Bernard - Tram T2 – arrêt « Centre Berthelot »

#### Cafet' des Quais

(sous le dôme, au centre de l'Université)

Ouverture : du lundi au vendredi de 8h00 à 18h00 Accès : Tram T1, arrêts « Quais Claude Bernard » ou « Rue de l'Université »

### � Autres

Cafet Comet

25 rue Jaboulay, 69007 Lyon Ouverture : du lundi au vendredi de 10h30 à 14h00 Accès : tram T1, arrêt « rue de l'Université »

### Cafet IEP

14, avenue Berthelot, 69007 Lyon Ouverture : du lundi au jeudi de 8h30 à 15h30 ; le vendredi de 8h30 à 15h00 Accès : Tram T2, arrêt « Centre Berthelot »

### **LE GUICHET DES SERVICES NUMÉRIQUES (GSN)**

Pour tout ce qui touche de près ou de loin votre numérique et à l'informatique, le GSN est ton interlocuteur.

Une équipe d'assistants est présente pour vous accompagner dans l'utilisation des outils numériques que l'université met à votre disposition tels que le bureau virtuel, la plateforme de cours... Elle propose également de vous assister sur la numérisation de documents (petits et grands formats), de diapositives, ainsi que sur la possibilité de transcription en braille de vos cours ou de vos articles scientifiques.

Les salles sont équipées d'ordinateurs en libre accès, de photocopieurs en noir et blanc et couleurs ainsi que de scanners. Enfin, le GSN met à votre disposition, sous certaines conditions, du matériel en prêt :

vidéoprojecteurs, ordinateurs portables, enregistreurs numériques, appareils photos numériques, caméras...

Ouverture : du lundi au vendredi de 7h45 à 18h45 non-stop

Campus Porte des Alpes Bâtiment F - F006 04 78 77 24 15

Campus des Berges du Rhône Sous-sol du dôme (à proximité de la Cafet'U) 04 78 69 71 04

### **LA MAISON DE L'ÉTUDIANT**

L'Université favorise les initiatives étudiantes. C'est pourquoi la Maison de l'Étudiant propose des services variés pour essayer de susciter la curiosité et la créativité étudiantes, de développer la prise de responsabilités et de faire des campus des lieux de vie. La MDE, c'est aussi un espace convivial de détente, de rencontre et de vie culturelle. Vous trouverez à la MDE :

- ─ la Mission Handicap ;
- ─ le service du secteur associatif (SÉSAME) ;

─ la permanence des assistantes sociales du Crous.

Vous pourrez vous informer :

- ─ la Caisse d'Allocations Familiales (CAF) ;
- ─ l'offre culturelle à l'Université et à Lyon ;
- ─ les avantages offerts par les villes

(Carte Bron Campus, Pass Culture, etc.) ;

─ ou encore consulter les petites annonces, la presse, etc.

Des locaux spécifiques sont mis à votre disposition, que vous soyez bénévole issu d'une association de l'université ou porteur d'un projet personnel :

- .<br>— 1 salle de réunion ;
- $-1$  salle de musique :
- $-$  2 salles de répétition ou de représentation :
- ─ 1 salle polyvalente (possibilité de projection) ;
- ─ 1 hall d'exposition, situé en face de la MDE.

### **SERVICE DES ACTIVITÉS PHYSIQUES ET SPORTIVES : SUAPS**

L'Université Lumière Lyon2 propose de nombreuses activités sportives par l'intermédiaire du Service des Activités Physiques et Sportives (SUAPS). Le SUAPS donne la possibilité de pratiquer près de 40 activités sportives dans ses propres locaux (sur les deux campus) et dans d'autres sites situés à l'extérieur. Les activités sont encadrées par plus de 70 enseignants et animateurs. Certaines permettent d'obtenir des crédits. Une participation de 20 euros peut vous être demandée (à l'année). + d'infos : suaps.univ-lyon2.fr

# **BIBLIOTHÈQUES UNIVERSITAIRES**

Les bibliothèques sont des lieux privilégiés pour chaque étudiant désireux de réussir son année universitaire. Les deux bibliothèques principales se situent sur le campus Porte des Alpes et sur le campus des Berges du Rhône. Les collections sont réparties selon les domaines d'études. Vous avez aussi accès aux bibliothèques municipales.

Les bibliothèques proposent différents services :

─ Prêts : Vous pouvez emprunter 10 documents pour 14 jours pour faire vos recherches. Vous disposez aussi de l'accès sur place à certaines revues spécialisées ou à des livres plus rares.

─ Salle de travail : Pour vos travaux de groupe, pensez à réserver une salle de travail en vous adressant au bureau de renseignements. Ce service est accessible à tous.

─ Photocopies : Vous pouvez photocopier avec votre carte IZLY les documents qui vous intéressent grâce à une photocopieuse installée au rez-de-chaussée de chaque bibliothèque. Vous pouvez aussi les scanner et vous les envoyer par e-mail.

─ Internet : Le wifi est accessible dans les bibliothèques où vous pouvez utiliser les prises électriques et les prises réseaux. Le câble n'est pas fourni. Il y a aussi à la BU Chevreul 150 postes informatiques Macintosh en libre accès et à la BU de Bron 41 autres postes informatiques avec accès au catalogue, aux bases de données, aux pages web des bibliothèques, au bureau virtuel, à la plateforme de cours en ligne.

� Bibliothèque Chevreul

Sur 6 000 m², elle propose 570 abonnements à des revues et 155 000 ouvrages pour les disciplines suivantes : Lettres, Langues, Sociologie, Anthropologie, Philosophie, Arts du spectacle, Droit, Administration Économique et Sociale, Psychologie, Science de l'Éducation,

Histoire, Géographie, Tourisme. Cette bibliothèque est la bibliothèque de référence au niveau lyonnais en Sciences Économiques et Sociales, en Science Politique, en Histoire de l'Art et Archéologie.

#### Horaires :

─ Lundi, Mardi, Vendredi : 9h00 - 19h00 ─ Mercredi et Jeudi : 9h00 - 21h00 (d'octobre à mai)  $-$  Samedi  $\cdot$  9h00 - 17h00 (fermeture du pôle Lettres-Musicologie) Horaires réduits pendant les vacances.

� Bibliothèque Universitaire de Bron

La Bibliothèque Universitaire de Bron, 8 000 m², propose 802 abonnements à des revues et 253 000 ouvrages pour les disciplines suivantes : Droit, Économie, Gestion, Science Politique, Sociologie, Sciences de l'Éducation, Langue et Littérature Françaises, Lettres Classiques, Musicologie, Histoire de l'Art, Archéologie. Cette bibliothèque est la bibliothèque de référence au niveau lyonnais, en Psychologie, Anthropologie et Sociologie.

Horaires :

─ Lundi au vendredi : 8h00 - 19h00  $-$  Samedi  $\cdot$  9h00 - 13h00 De 8h00 à 9h00, seuls le hall et la salle de presse sont ouverts. Horaires réduits pendant les vacances.

### **MISSION STAGES (SCUIO IP)**

La mission stages / emploi est votre intermédiaire entre le monde des études et celui du travail. Un stage est une période de formation en entreprise. Vous pouvez en réalisez un pendant votre mobilité / cursus scolaire. La mission stage est là pour vous accompagner dans votre recherche de stage.

+ d'infos / mission. stages@univ-lyon2.fr Accueil des étudiants et entretiens (sur RDV)

─ Campus Porte des Alpes - bât. F - 9h00 - 12h00 et 14h00 - 17h00 (sauf le mercredi après-midi et le vendredi)

─ Campus Berges du Rhône - bât. C : mardi, mercredi, vendredi, 13h30 - 16h30

Entretiens d'orientation sur rendez-vous uniquement de 9h00 à 12h00 et de 14h00 à 17h00 (sauf le mercredi après-midi).

Étudiants en échange : Attention, si le stage est obligatoire dans votre formation, c'est votre université d'origine qui doit vous fournir une convention de stage et vous délivrer les crédits correspondants.

# **SERVICE DE LA VIE ÉTUDIANTE À LYON 2**

Le Service de la vie étudiante est un véritable lieu de convivialité, de socialisation et de rencontre. Il a été créé lors de l'ouverture de la Maison de l'Étudiant, qui permet ainsi de rompre avec la solitude du campus universitaire. Grâce au Service de la vie étudiante, des ressources et une logistique de soutien à leurs activités sont à disposition des étudiants dans le cadre de la vie associative.

L'Université Lyon 2 regroupe ainsi une cinquantaine d'associations (de filière/diplôme, culturelles, internationales, de solidarité, représentatives...)<sup>2</sup>. +d'infos : http://www.univ-lyon2.fr/vie-des-

campus/associations/

*2 Listes des associations : http://etu.univ-lyon2.fr > rubrique asso*

# **LA VIE QUOTIDIENNE À LYON 2**

# **SE DÉPLACER**

### **DANS LYON**

� Transports en commun lyonnais / TCL

C'est le nom de la société qui gère les métros, bus et tramways dans Lyon et son agglomération. http://www.tcl.fr/Decouvrir-TCL/ Réseau actif de 5h00 du matin à minuit environ.

Vous pouvez acheter votre titre de transport dans l'une des nombreuses agences (fermées les dimanches et jours fériés), dans les distributeurs situés aux arrêts et stations, auprès des chauffeurs de bus (les tickets achetés à bord sont plus chers), et dans certains bureaux de tabac. Le ticket ou l'abonnement doit être validé à chaque montée dans un véhicule. Les tickets sont valables pendant 1 heure et il est possible de prendre le métro, le tramway, le bus dans un même trajet.

#### Tarifs :

─ ticket à l'unité 1,80€ ou 14,30€ le carnet de 10 (tarif réduit pour les étudiants de -28 ans)

─ abonnement « campus mensuel »: 30,20€ /mois ─ abonnement « campus » (annuel) pour un montant de 302€ (pour les étudiants de - 28 ans) ─ abonnement de 61€90/mois pour les + de 28 ans.

Pour les obtenir, il faut vous rendre dans une agence TCL avec les pièces suivantes : ─ carte étudiante ou justificatif étudiant (attestation sécurité sociale LMDE ou SMERRA pour les étudiants non-européens) ;

- ─ justificatif de domicile ;
- ─ pièce d'identité ;
- ─ photo d'identité ;
- ─ 5€ pour réaliser la carte Técély.
- $+$  d'infos / www.tcl.fr /

https:/(e)-tecely.tcl.fr/accueil.do

� Les lignes de nuit

Pour rentrer en toute tranquillité le soir, il existe des lignes de bus pleine lune qui sont mises en place de septembre à juin. Elles effectuent 4 départs par soir le jeudi, vendredi et samedi à 1h, 2h, 3h et 4h, y compris les jours fériés (sauf la ligne 4 qui n'effectue que 2 départs à 1h et 3h le vendredi et le samedi).

+ d'infos / pleine lune

Tous-les-services-TCL/Les-lignes-Pleine-Lune

� Vélo'v

Les Vélo'v sont des vélos mis à disposition par la ville partout dans Lyon pour faciliter les déplacements. Vous prenez un Velo'v à une borne et le déposez à une autre borne à votre arrivée. Ce moyen de locomotion est pratique, simple, économique et écologique. Il existe plusieurs formules de base pour y avoir accès : ─ abonnement annuel : 25€ par an (15€ pour les moins de 25 ans). Si le support de l'abonnement est votre carte TCL, vous pouvez bénéficier d'une heure gratuite au lieu d'une demi-heure :

- ─ ticket 7 jours à 5€
- $-$  ticket 1 jour à 1,50€

Ces formules permettent d'utiliser les Vélo'v gratuitement pendant les 30 premières minutes (et même pendant une heure si on choisit comme support la carte TCL). Au-delà de cette période, il existe une tarification par heure (entre 0,50€ et 2€ par heure selon la formule choisie). Attention, il est nécessaire d'avoir 150€ sur son compte pour adhérer à une formule : ils ne seront pas prélevés mais font office de caution en cas de dégâts.

+ d'infos / www.velov.grandlyon.com

### **EN FRANCE**

� Le train en France /SNCF

La SNCF est la Société Nationale des Chemins de Fer, c'est-à-dire la société qui gère les trains.

Pour voyager partout en France à des prix avantageux, il existe un abonnement très intéressant pour les moins de 27 ans : c'est la carte jeune qui permet d'obtenir des réductions allant de 25% à 60% sur le prix des trajets. L'abonnement coûte 50€ par an.

Il existe également la formule « Prem's » qui

permet de réserver des billets de trains de nombreux mois à l'avance et de bénéficier ainsi de tarifs préférentiels (les billets Prem's ne sont ni échangeables ni remboursables). + d'infos / www.voyagessncf.com

� Le covoiturage

Le covoiturage est un moyen économique de voyager en France : il permet, en tant que conducteur ou passager, de partager un trajet et d'en diviser les frais.

Plusieurs sites proposent cette mise en contact dont www.blablacar.fr

# **SE SOIGNER**

### **SSU**

� Service de Santé Universitaire (SSU)

Les missions principales du SSU sont : - proposer une écoute ;

- conseiller et donner un accès au soins au quotidien ;

- vous mettre en contact avec de nombreux intervenants (diététiciennes, psychologues, psychiatres, sexologues, tabacologues, médecins généralistes) ;

- organiser des ateliers de Do-In et des séances de shiatsu ;
- établir des certificats médicaux pour les activités sportives ou le travail en collectivité ; - vérifier la mise à jour des vaccins..

N'hésitez pas à prendre rendez-vous auprès du secrétariat au 04 78 77 43 10 du lundi au vendredi de 8h30 à 12h00 et de 13h00 à 17h00.

 $-$  SSU Campus Porte des Alpes, Bâtiment L mpu@univ-lyon2.fr

─ Point santé et infirmerie Campus des Berges du Rhône, 86 rue Pasteur Rez-de-chaussée Du lundi au vendredi de 8h30 à 17h00

### **CONSULTER UN MÉDECIN**

Si vous devez consulter un médecin généraliste, un dentiste ou un médecin spécialiste, vous pouvez demander des coordonnées au point santé de l'Université Lumière Lyon 2, auprès d'un pharmacien ou rechercher sur le site internet de la sécurité sociale.

+ D'infos / www.ameli.fr

Attention : Pour être bien remboursé(e) par la sécurité sociale, il faut choisir un médecin traitant (voir paragraphe suivant). Pour consulter un spécialiste (médecin spécialisé dans un domaine précis), il est préférable d'aller d'abord chez votre médecin traitant. Il vous fournira une ordonnance qui vous permettra d'être remboursé(e) par la sécurité sociale.

Il y a quelques exceptions : vous n'avez pas besoin de voir votre médecin traitant avant de consulter un ophtalmologue, un dentiste, un gynécologue et pour les moins de 26 ans un psychiatre.

### Combien coûte-t-il ?

─ les médecins généralistes conventionnés, les dentistes, les ophtalmologues, les gynécologues ou les psychiatres (pour les moins de 26 ans) : 23€ ou plus par consultation.

Il est possible de consulter les tarifs des médecins sur le site de la sécurité sociale : http://www.ameli.fr/

### **LES ASSURANCES MALADIES**

� La sécurité sociale française

L'adhésion à la sécurité sociale est obligatoire. Selon la situation, cette adhésion sera différente :

─ Étudiant en provenance des pays de l'Union Européenne (ou en provenance du Liechtenstein, de la Norvège et de la Suisse) : vous devez vous munir de la carte européenne d'assurance maladie délivrée par les services de protection sociale de votre pays d'origine.

#### + D'infos /

CPAM (Caisse Primaire d'Assurance Maladie) Service des Relations Internationales 276 Cours Émile Zola 69100 Villeurbanne téléphone : 3646 (0.15 /min)

─ Étudiant -28 ans, ressortissant d'un pays hors Union Européenne (ou résidant dans l'un des pays de l'Espace Économique Européen (EEE) mais qui n'est pas de nationalité de l'EEE): vous devez vous affilier au régime étudiant français. Cette affiliation se fera le jour de votre inscription à l'Université Lyon 2 : nous vous donnerons un rendez-vous pour vous rendre au

centre d'inscription où vous devrez choisir l'un des deux centres d'affiliation SMERRA ou LMDE et régler la somme de 215€ environ (SMERRA et LMDE fournissent les mêmes prestations aux mêmes tarifs).

+ D'infos / LMDE (La Mutuelle Des Étudiants) 6 rue de l'abondance - Lyon 7 - www.lmde.com Accueil : du lundi au jeudi de 9h à 12h et de 13h30 à 17h, le vendredi de 9h à 12h et de 13h30 à 17h pendant les mois de septembre et octobre.

─ SMERRA (Société Mutualiste des Étudiants de la Région Rhône-Alpes) 38 rue Chevreul - Lyon 7 - www.smerra.fr Accueil : du lundi au vendredi de 9h à 12h30 et de 13h30 à 17h Tél : 33 (0) 4 72 76 70 76

─ Étudiant ressortissant du Québec : vous êtes exonéré(e) de l'affiliation à la sécurité sociale étudiante française sur présentation de l'imprimé conventionnel n° SE401Q106 (RAMQ). Cet imprimé est à transmettre en même temps que votre dossier de candidature au SRI dans la mesure du possible.

─ Étudiant de + de 28 ans : vous ne pouvez pas bénéficier de la sécurité sociale étudiante. Vous devez vous inscrire vous-même au régime général de la sécurité sociale auprès de la Caisse Primaire d'Assurance Maladie (CPAM) de votre quartier grâce à ce formulaire : http://www.ameli.fr/fileadmin/user\_upload/ formulaires/735.cnamts.pdf Cette adhésion vous permettra de vous faire rembourser.

Pour cela, il est nécessaire de :

─ déclarer un médecin traitant. C'est un médecin généraliste conventionné (liste des médecins conventionnés est consultable sur le site de la sécurité sociale). Vous devez lui demander de remplir une déclaration de médecin traitant lors de votre première visite. Ensuite, il vous faudra donner cette déclaration à votre organisme d'affiliation ;

─ présenter votre justificatif d'affiliation (carte européenne d'assurance maladie ou attestation de sécurité sociale de la CPAM, de la SMERRA ou de la LMDE) au médecin

─ payer la consultation ;

─ envoyer la déclaration de médecin traitant, la (les) feuille(s) de soins et la copie de l'ordonnance à votre centre d'adhésion (SMERRA ou LMDE pour les non Européens ou CPAM pour les Européens et les + de 28 ans. Vous recevrez un décompte de vos remboursements par votre centre d'affiliation ;

─ renvoyer cette feuille de décompte à votre mutuelle si vous en possédez une (voir paragraphe suivant). La transmission se fera automatiquement si votre sécurité sociale et votre mutuelle sont gérées par le même organisme.

� Mutuelle (complémentaire santé)

La cotisation à une mutuelle permet de compléter le montant remboursé par la sécurité sociale pour les frais de maladie ou d'accident. Par exemple, la sécurité sociale rembourse 70% sur une somme de base de 23€ (soit 16€10). 1€ reste toujours à la charge du patient. La mutuelle peut rembourser le reste.

Elle n'est pas obligatoire mais donc fortement conseillée. Il existe des différences de prix suivant votre âge, si vous êtes boursier(e) et suivant la formule de mutuelle que vous choisissez.

Où et quand souscrire à une mutuelle ? Vous pouvez vous renseigner auprès des mutuelles de votre pays d'origine ou, si vous le désirez, souscrire à une mutuelle étudiante en France.

Les étudiants résidant régulièrment en France (c'est-à-dire les étudiants ressortissants européens ou détenteur d'un titre de séjour) ayant plus de 25 ans peuvent bénéficier de la Couverture Maladie Universelle (CMU), l s'agit d'une asurance complémentaire de santé sur critères sociaux qui couvre les frais médicaux à 100% (et permet aux adhérents de bénéficier d'un abonnement TCL à 17€/mois environs). Renseignezvous auprès de la CPAM de votre lieu d'habitation pour plus d'information.

# **SERVICES UTILES**

### **BANQUES**

Vous avez la possibilité de changer de l'argent aux bureaux de change qui se trouvent à l'aéroport, à côté du centre commercial de la Part Dieu et Rue de la République dans le centre de Lyon. Vous pouvez vous renseigner sur le taux de change de votre monnaie sur http://www.xe.com/fr/

Il est recommandé d'ouvrir un compte dans une banque à Lyon, cela facilitera vos démarches d'aide au logement (CAF), de titre de séjour, règlement de factures…

Renseignez-vous auprès de votre banque d'origine car elle peut avoir des partenariats avec une banque en France.

L'ouverture d'un compte est généralement gratuite et de nombreuses banques offrent les frais de carte bancaire et de chéquier pour la première année de fonctionnement du compte. Les documents nécessaires à l'ouverture d'un compte bancaire sont :

─ une pièce d'identité (passeport) ;

─ un justificatif de domicile en France (quittance de loyer, facture de gaz…) ;

─ une carte étudiante ou certificat de scolarité pour d'éventuels avantages.

Les banques ont des horaires d'ouverture au public restreints (de 9h à 16h en général). Beaucoup sont fermées le lundi. Néanmoins, vous trouverez de nombreux distributeurs automatiques de billets de banque, dont un sur le campus Porte des Alpes.

Attention : les frais et la rapidité des transferts de fonds d'un pays à l'autre sont très variables.

Vous pouvez faire des transferts d'argent sur www.westernunion.fr www.moneygram.com www.paypal.com

### **LA POSTE**

Les bureaux de la Poste sont généralement ouverts au public jusqu'à 18h, ainsi que

le samedi matin. Il existe de nombreuses possibilités d'envoi de colis ; n'hésitez pas à vous renseigner.

### **INTERNET**

� Wifi à l'Université

Vous pouvez vous connecter au réseau wifi de l'Université avec votre propre ordinateur en utilisant votre identifiant et mot de passe de connexion au bureau virtuel.

� Salles libre accès

Il y a plusieurs salles Internet dans l'Université. Pour y accéder, il vous suffit de présenter votre carte étudiante.

Il y a aussi des postes Internet dans les biblio thèques pour faciliter votre travail universitaire.

#### � Autres zones Wifi

Il y a de plus en plus de zones wifi à Lyon (les Berges du Rhône, les Mc Donald's, Starbucks, Centre Commercial la Part-Dieu, certains bars...).

#### � Cyber Cafés

Ces bars proposent des connexions Internet contre une participation forfaitaire.

- � Fournisseur d'accès internet
- ─ Si vous souhaitez souscrire un abonnement pour votre logement, il existe différents fournisseurs qui proposent des packs Internet-TV-Téléphone pour environ 30€/mois, voir les conditions d'abonnement. ─ Si vous vivez au sein d'une résidence universitaire publique, vous pourrez bénéficier

d'une connexion internet moyennant environ 8,50€ par mois.

� Rester connecté(e) à Lyon 2 www.facebook.com/Universite.Lumiere.Lyon2 www.youtube.com/UnivLyon2 http://twitter.com/#!/univ\_lyon2 www.fl ickr.com/photos/lyon2

### **TÉLÉPHONE**

Vous pouvez vous renseigner auprès des opérateurs téléphoniques sur les meilleurs forfaits proposés aux étudiants (Free, SFR, Bouygues, Orange, Virgin…) :

─ les forfaits classiques avec abonnement mensuel.

Attention, il faut bien vous renseigner sur les conditions de résiliation du contrat (contrat sans engagement / contrat avec engagement de 12 ou 24 mois) ;

─ les cartes prépayées, sans engagement de durée ;

─ les cartes Texto pour envoyer des sms à moindre coût.

� Téléphoner à l'étranger :

Par Skype via internet ; avec une carte prépayée ou dans des agences (notamment quartier de la Guillotière)

### **PHOTOCOPIES / COREP**

Vous pouvez faire des photocopies dans les salles de libre accès informatique, dans les bibliothèques ou encore dans les magasins de la COREP qui propose des abonnements intéressants. Le personnel des COREP est aussi disponible pour vous aider dans la réalisation de reliure de dossier ou de mémoire. + d'infos / www.corep.fr

### **NUMÉROS UTILES**

- � Urgences (numéros gratuits)
- ─ Urgences SAMU : 15
- $-$  Police  $\cdot$  17
- ─ Pompiers : 18
- ─ Numéro d'urgence européen : 112

#### � Santé

- ─ Centre anti-poison : 15 ou 04 72 11 69 11
- ─ Hôpital Saint Luc Saint Joseph : 04 78 61 81 81
- ─ Hôpital Édouard Herriot : 08 20 08 20 69 ou 04 72 11 73 11
- ─ SUMPPS : 04 78 77 43 10 ou 04 78 77 43 24
- ─ Planning familial : 04 78 89 50 61 ou 08 10 81 07 14
- $-$  Sida info service : N°vert 08 00 84 08 00  $(24h/24/h°$  gratuit)
- ─ Drogue info-service : N°vert 08 00 23 13 13  $(24h/24/h°$  aratuit)
- ─ Aide aux victimes : 08 842 846 37 (prix d'un appel local)

#### � Sécurité

- ─ Hôtel de police : 04 78 78 40 40
- ─ PC sécurité Lyon 2 : 04 78 69 76 99 (Quais) ou 04 78 77 23 23 (Bron)

#### � Divers

- ─ Le Grand Lyon : 04 78 63 40 40
- ─ Office du Tourisme : 04 72 77 69 69
- � Consulats / Une vingtaine de consulats sont présents à Lyon : www.lyon.fr > international > consulats

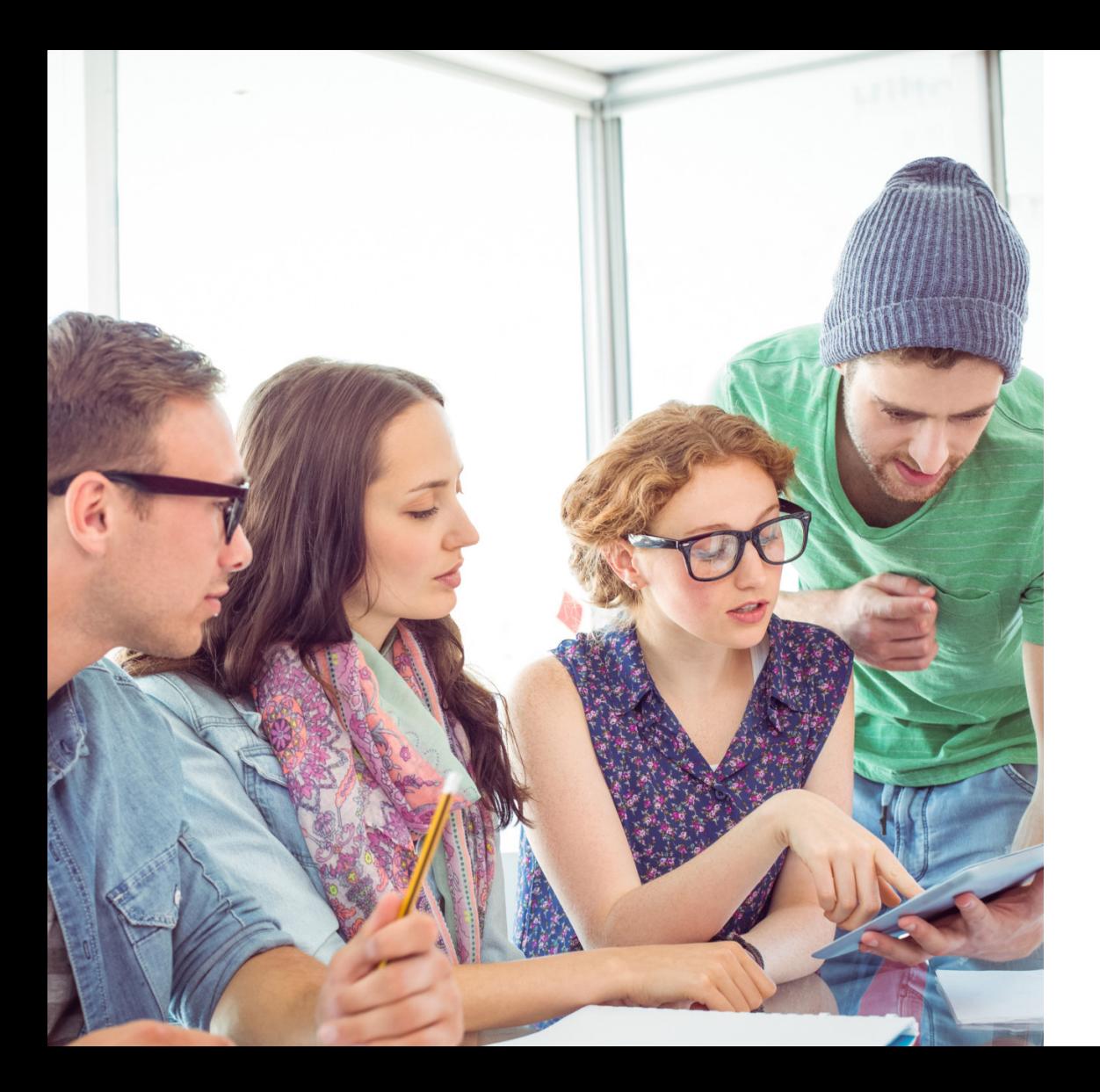

# **NOTES**

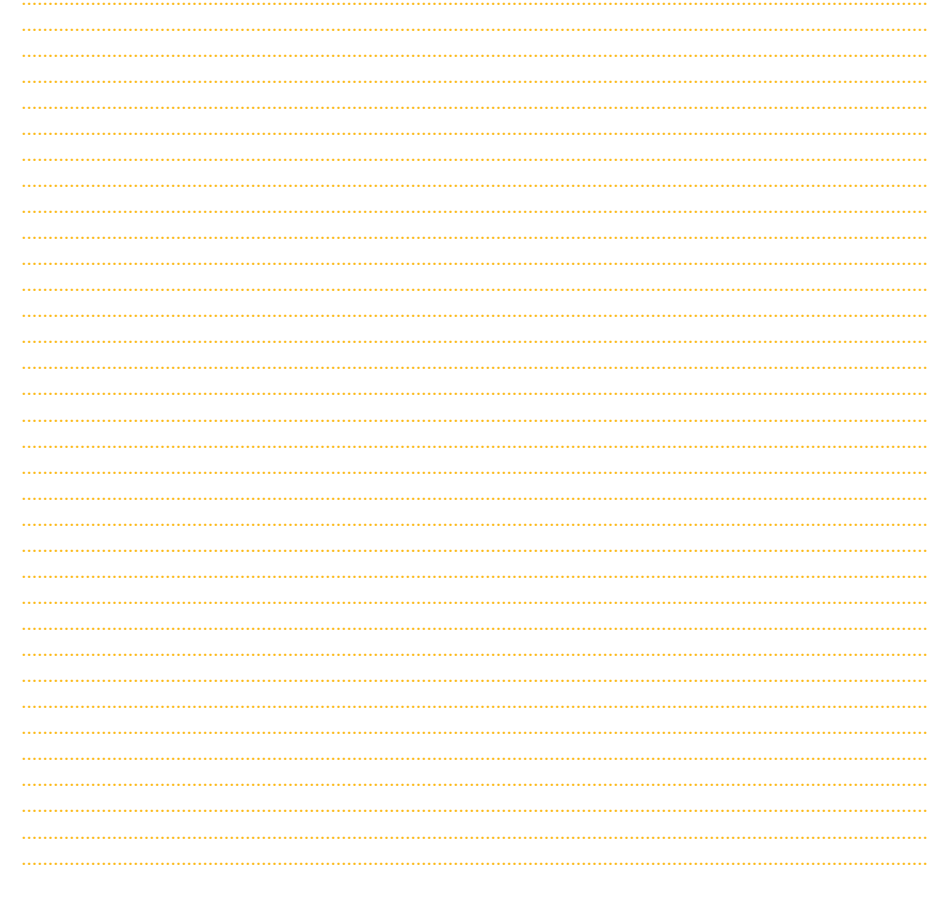

**NOTES** 

# **NOTES**

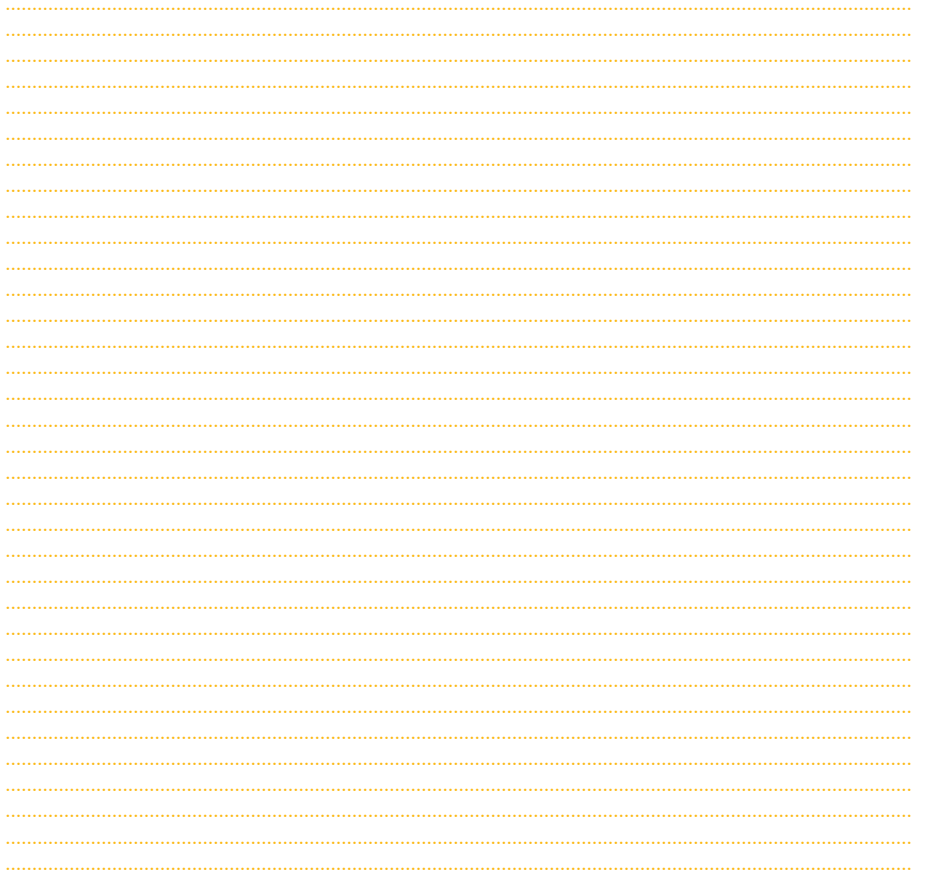

**LUMIÈRE** LYON 2